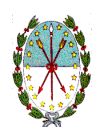

MINISTERIO DE JUSTICIA Y DERECHOS HUMANOS REGISTRO GENERAL SANTA FE

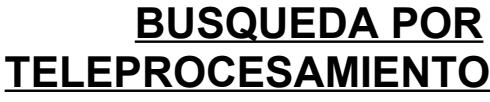

## **MODULO I**

 **BUSQUEDA POR NUMERO DE PARTIDA**

DEPARTAMENTO:

DISTRITO:

SUBDISTRITO:

PARTIDA:

SUBPARTIDA:

### **MODULO II**

#### **BUSQUEDA POR PROPIETARIO**

APELLIDO:

NOMBRE:

DOCUMENTO DE IDENTIDAD:

APELLIDO MATERNO:

DOMICILIO:

# **COMPLETAR CON LA MAYOR CANTIDAD DE DATOS POSIBLES**

#### **SOLICITANTE**

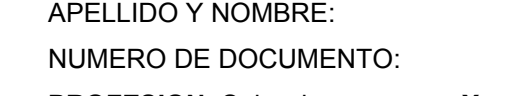

**NOT**

**A:** *S e*

*consta ncia s*

*obra*  $\overline{a}$ 

*nte s*

*en la*

*base*֚֝<br>֧֖ׅ֧֧֚֚֚֚֚֚֚֚֚֚֚֚֚֚֚֝֡֘֩֝֓֝֬֝

*de*j

*dato s*

*Fe.*

*del S ervicio*

*de Cata*

*stro*

*e In fo*

*rm ació n*

í

*Te rrito*

*Suj eto ave*

*rial d e la*

*P ro vin cia d e S a nta*

*rific ació n*

*con la s*

*consta ncia s*

*de lo s*

*asie*

*nto sre*

*gistrale*

*s. C onste.*

*expid e*

*con* $\overline{a}$ 

*cará* ֞

*cte r*

*mera*

*mente in*

*fo rm*

*ativo, e*

*n*

*fu nció n*

*de la s*

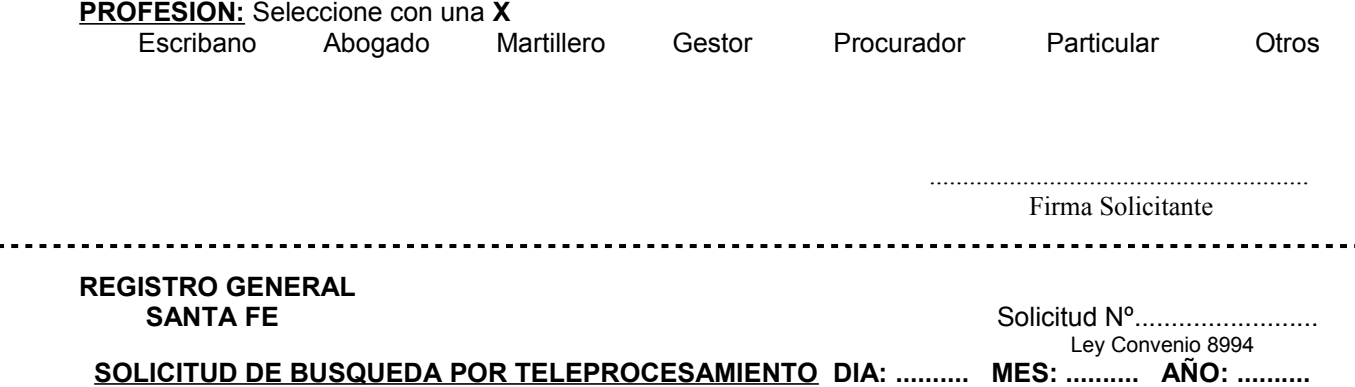